## Zmeny oproti v1.4

- FC51, FC52, FC53, FC54

## Tabuľka variable

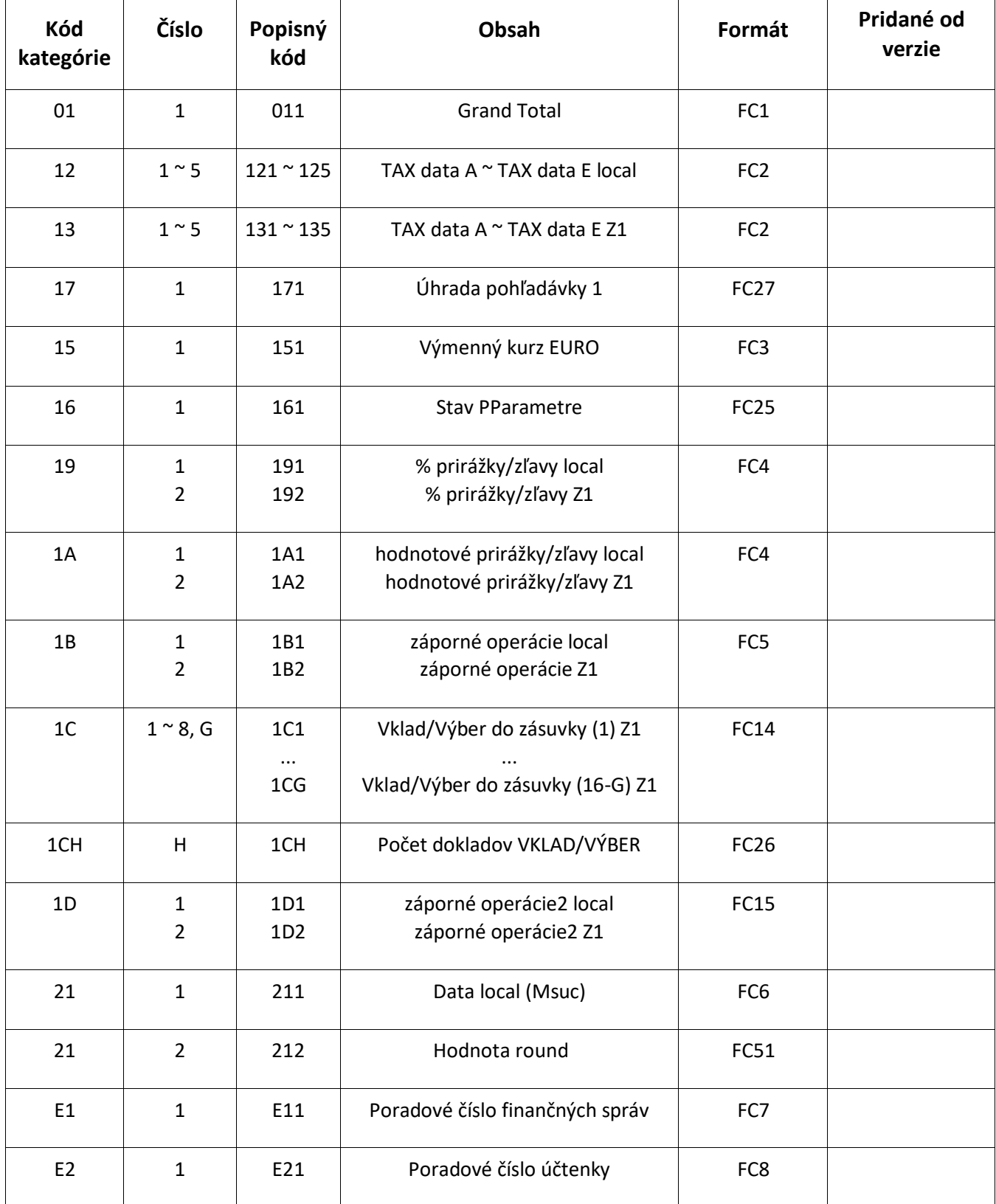

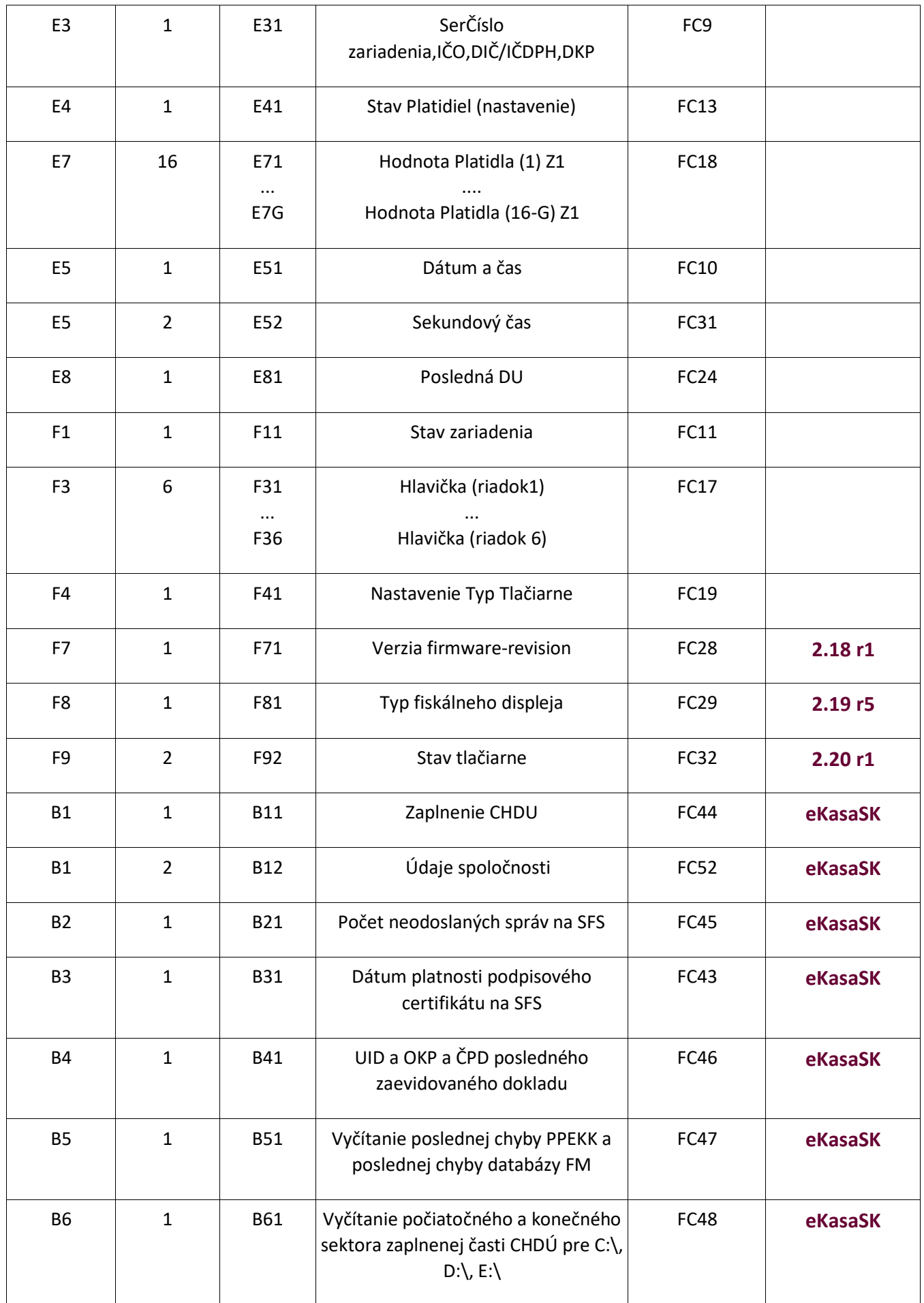

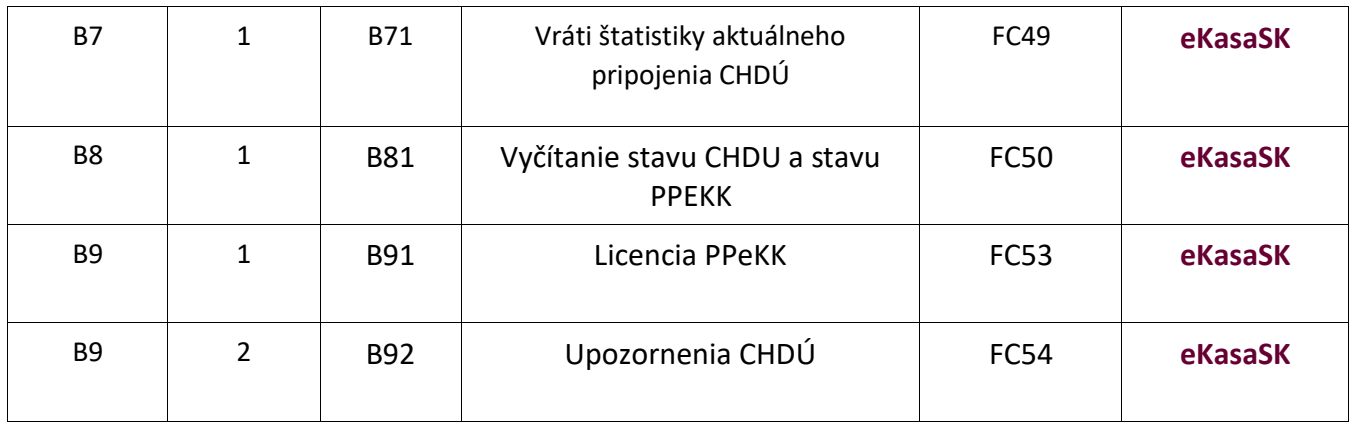

## Popis Formátov

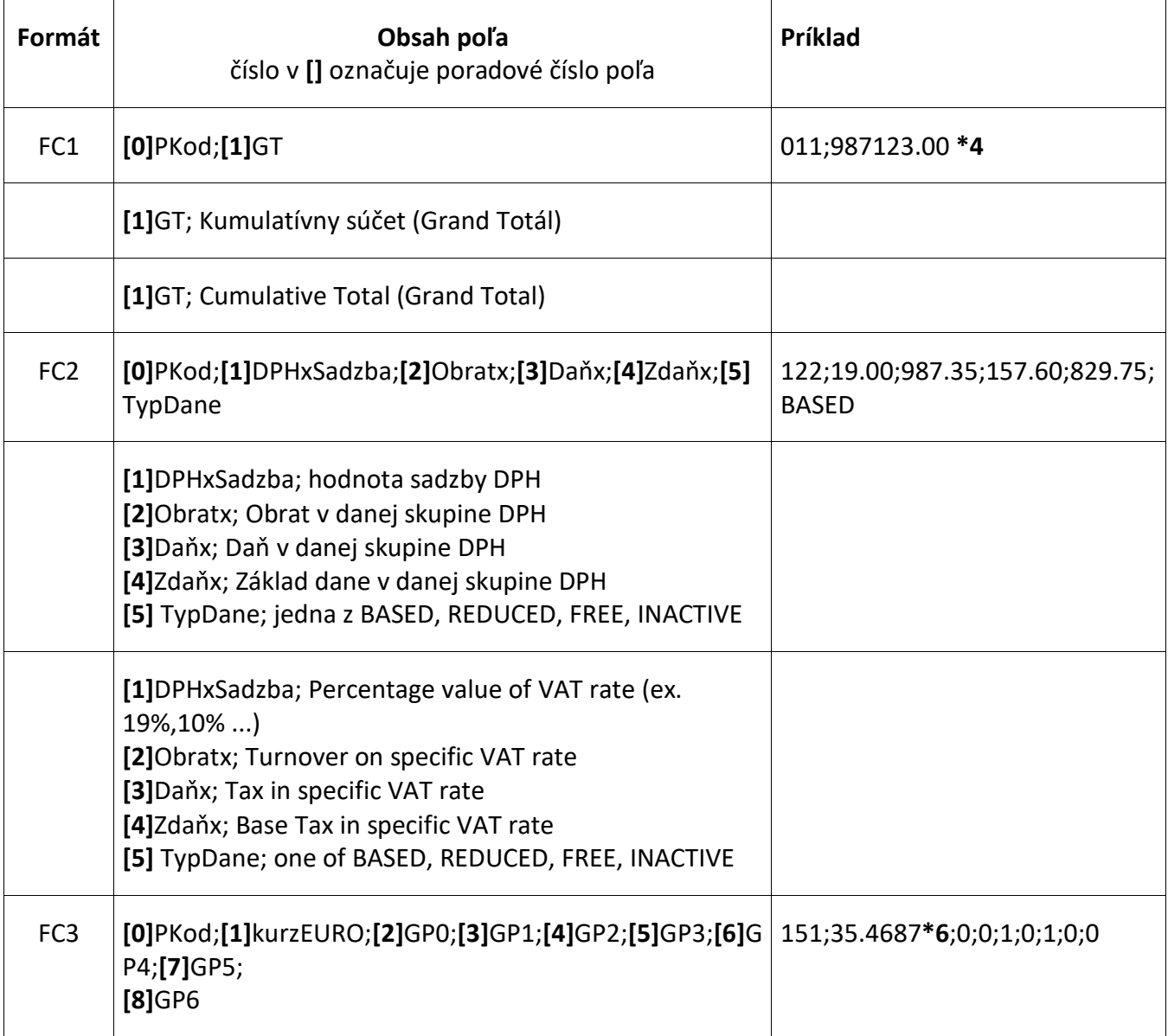

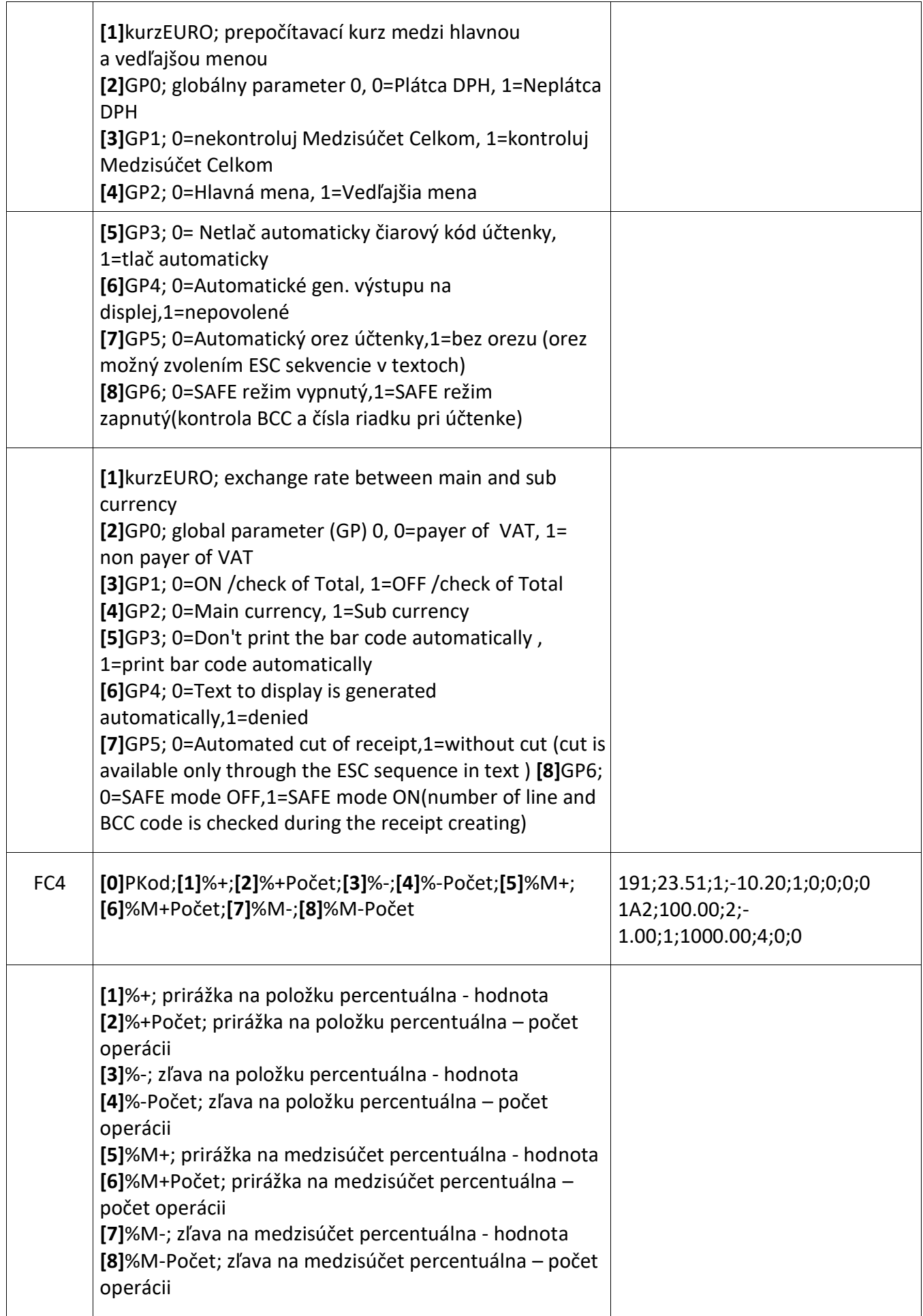

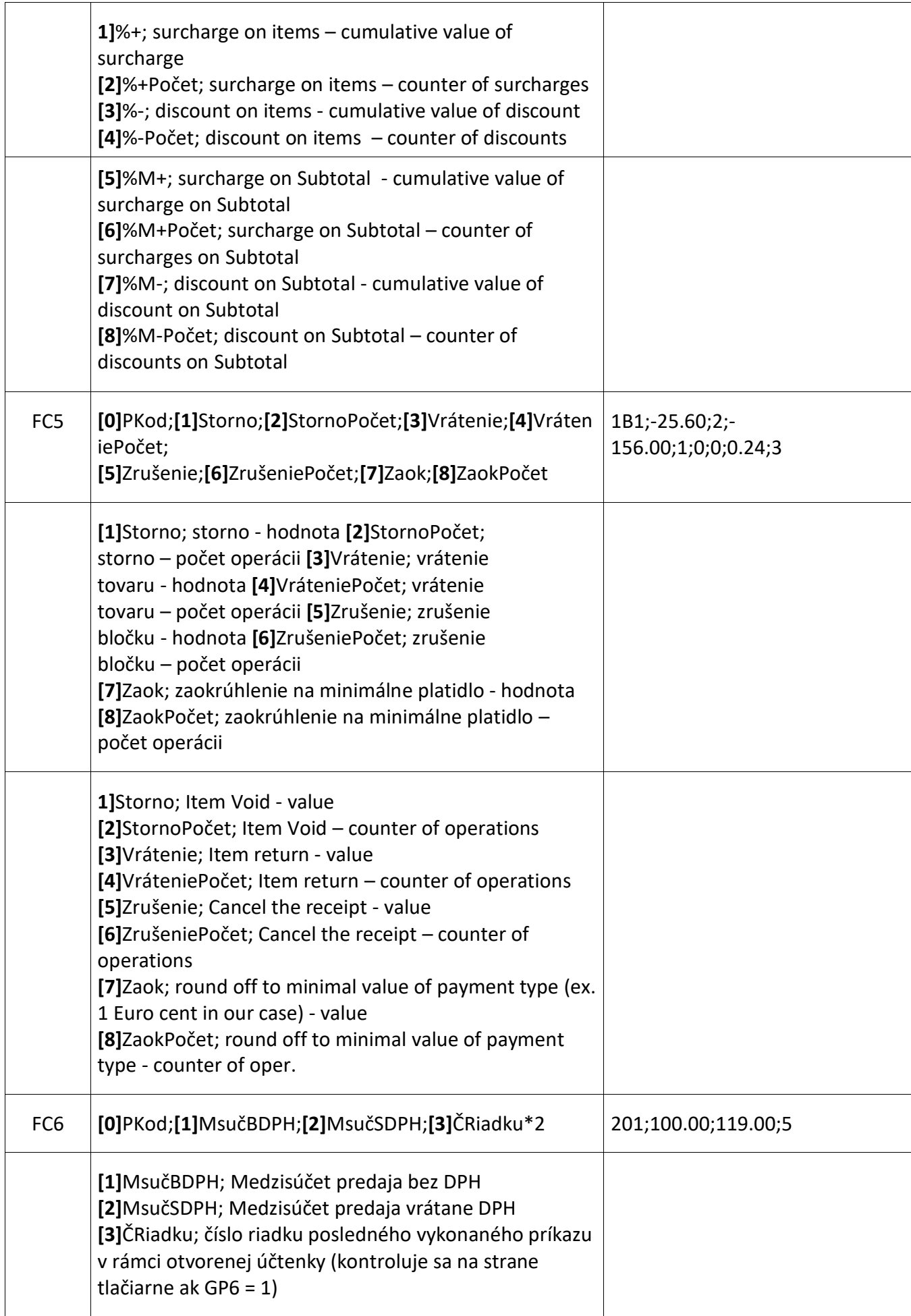

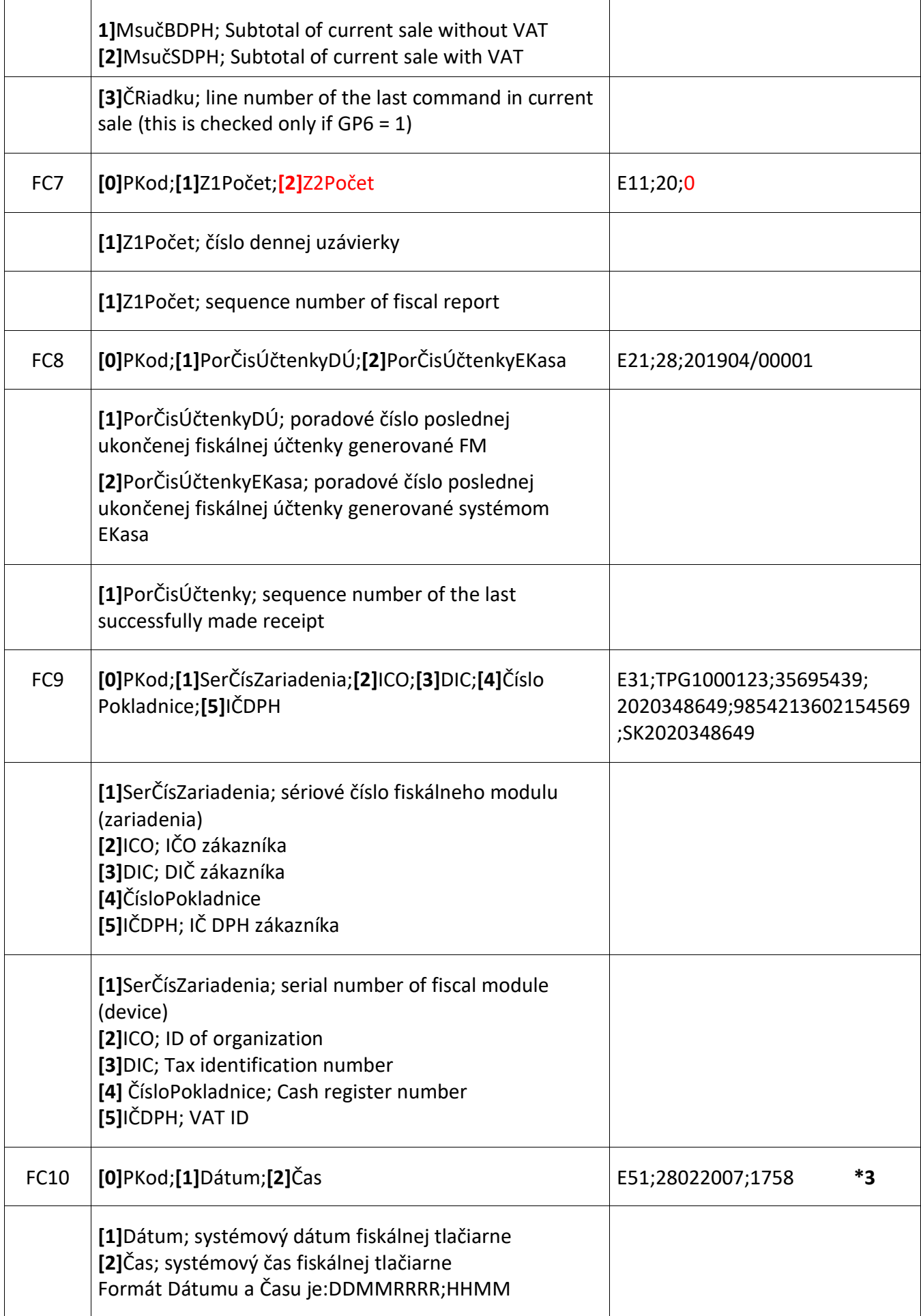

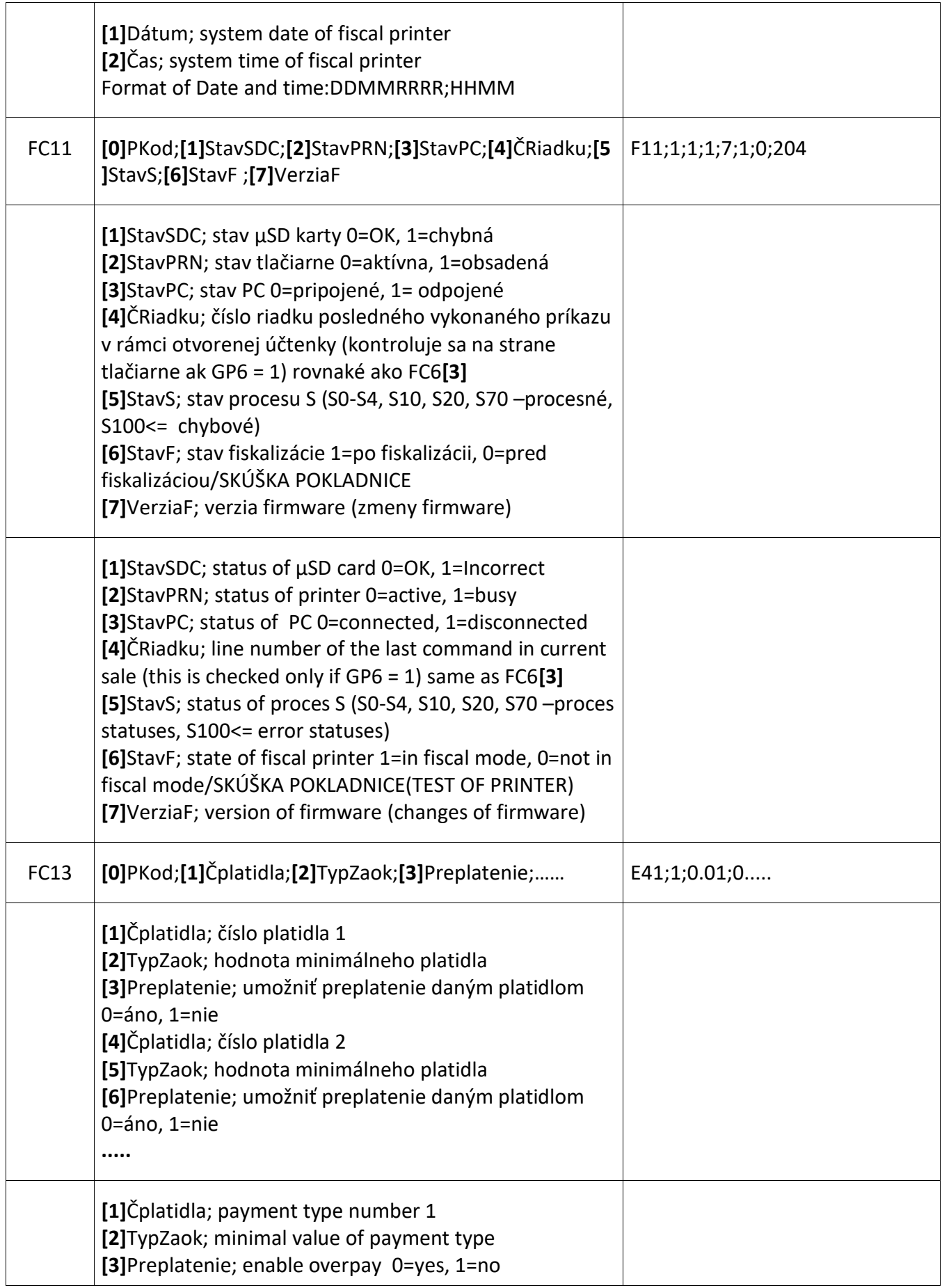

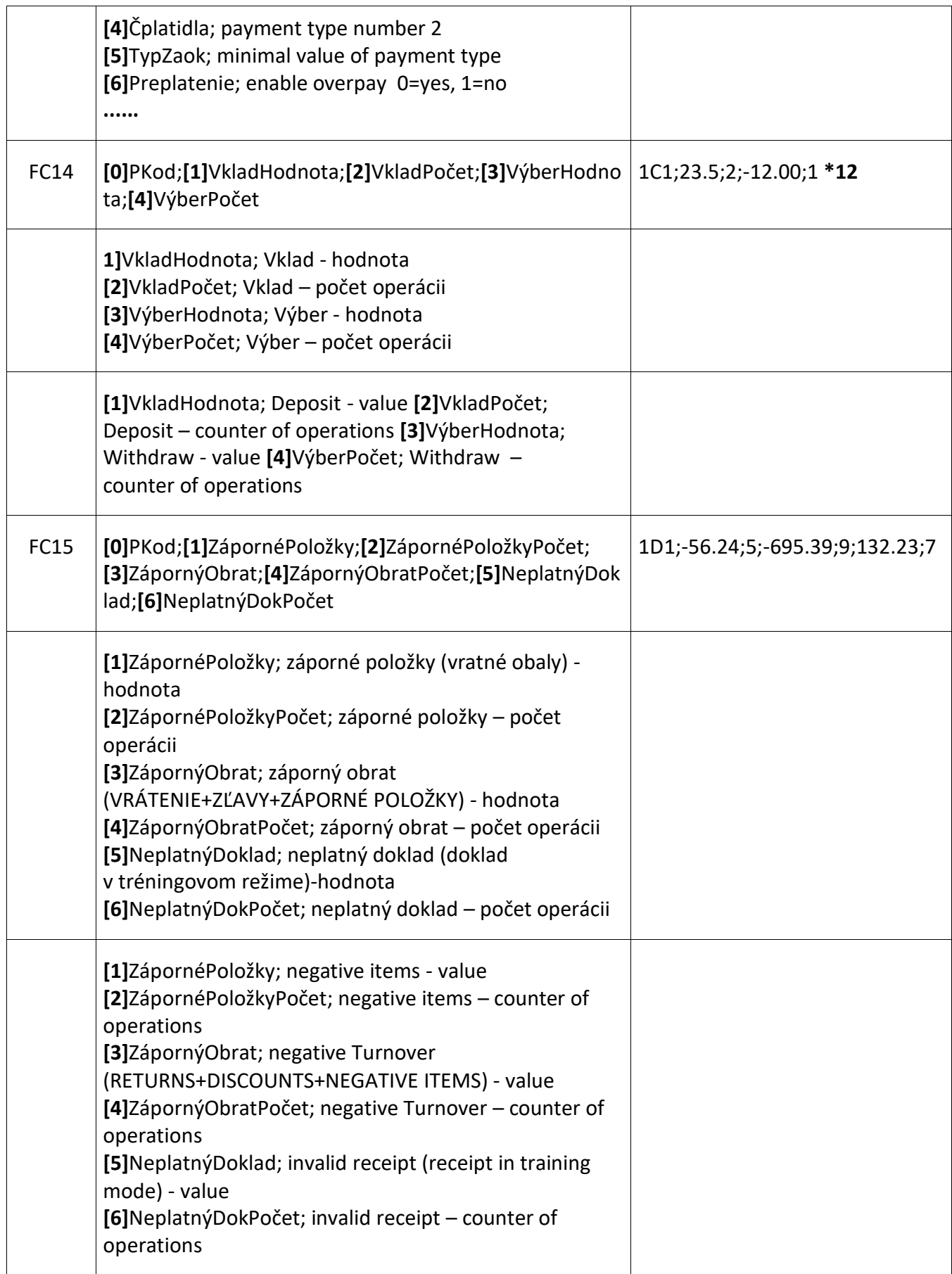

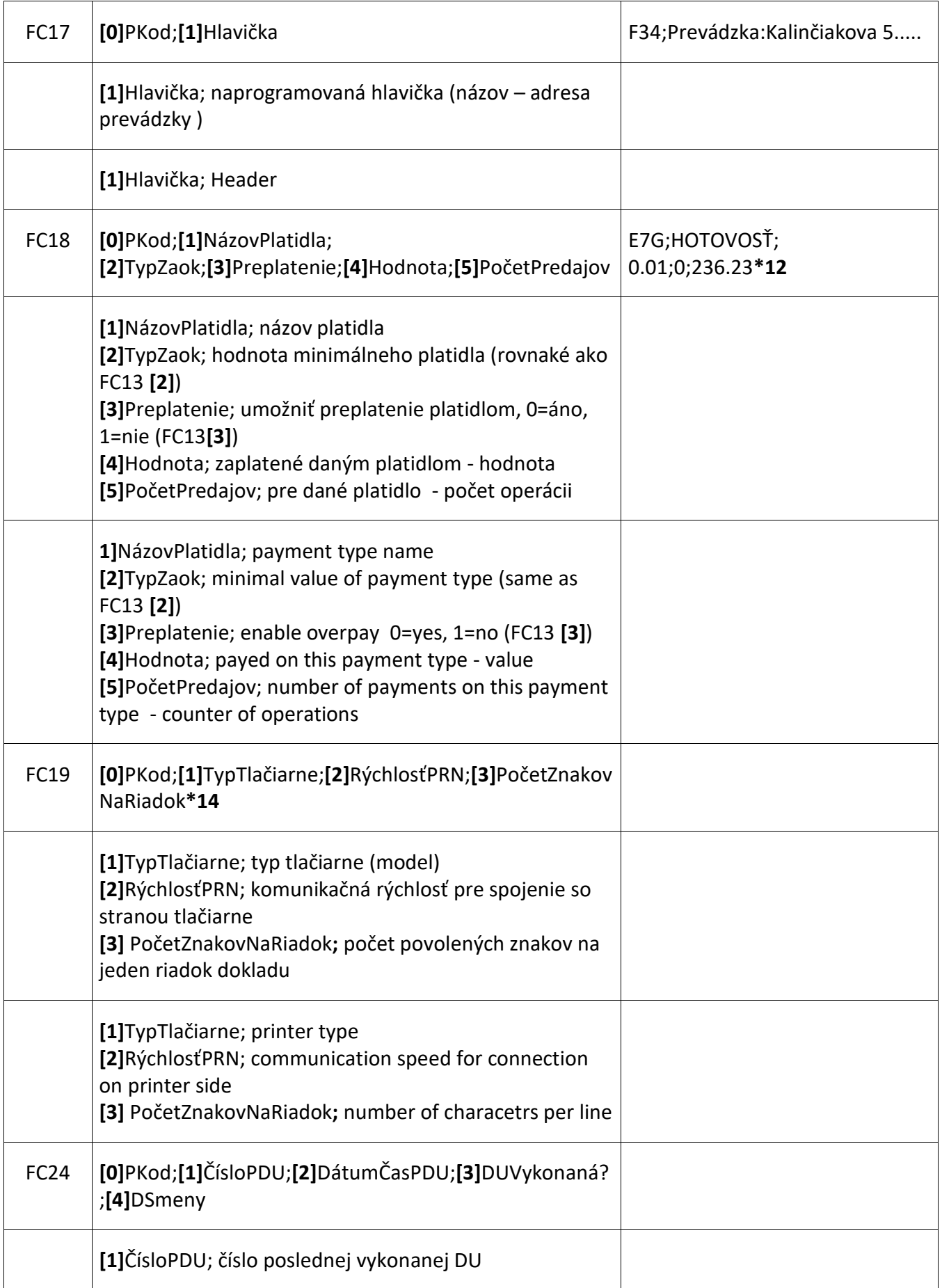

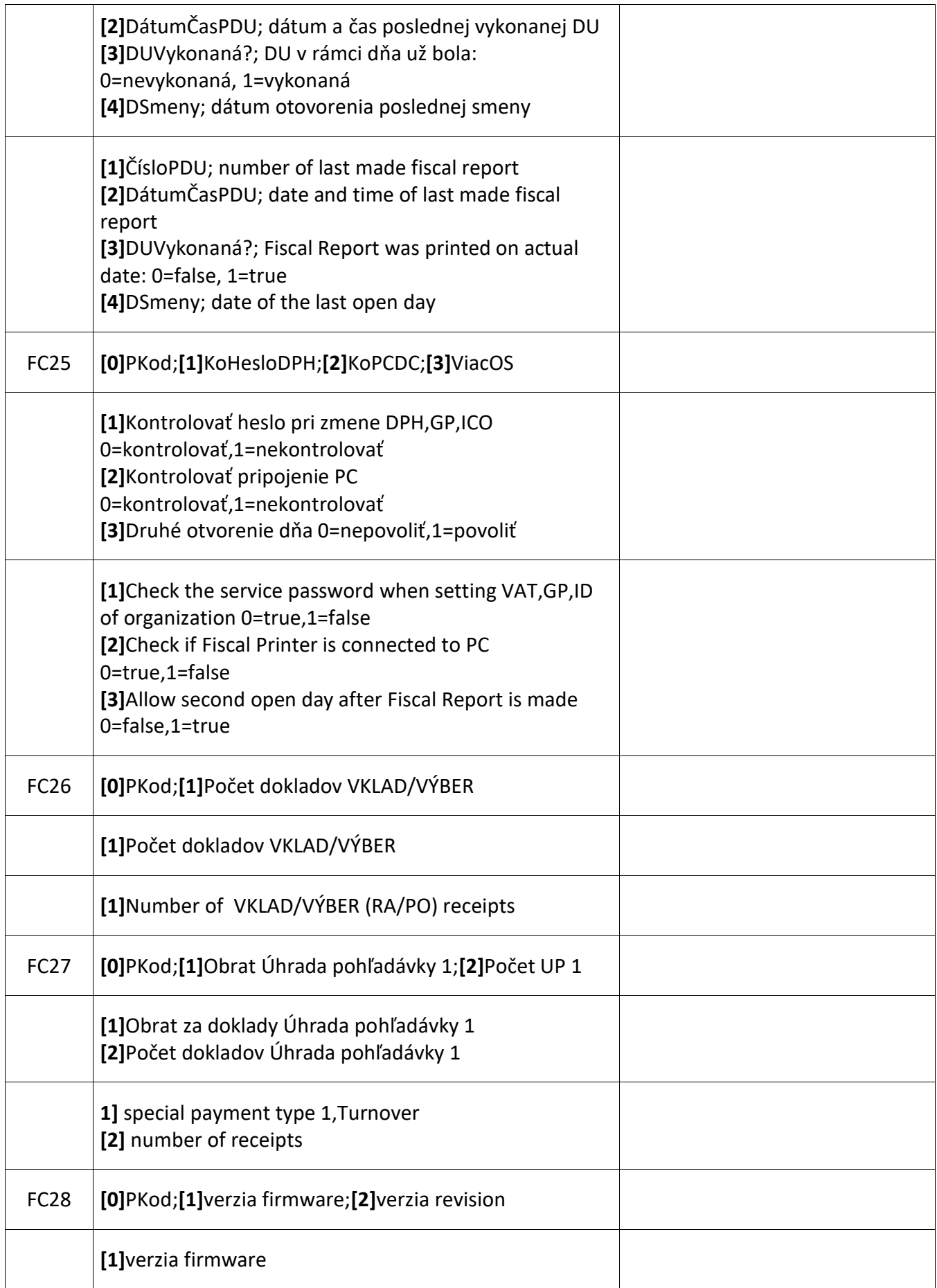

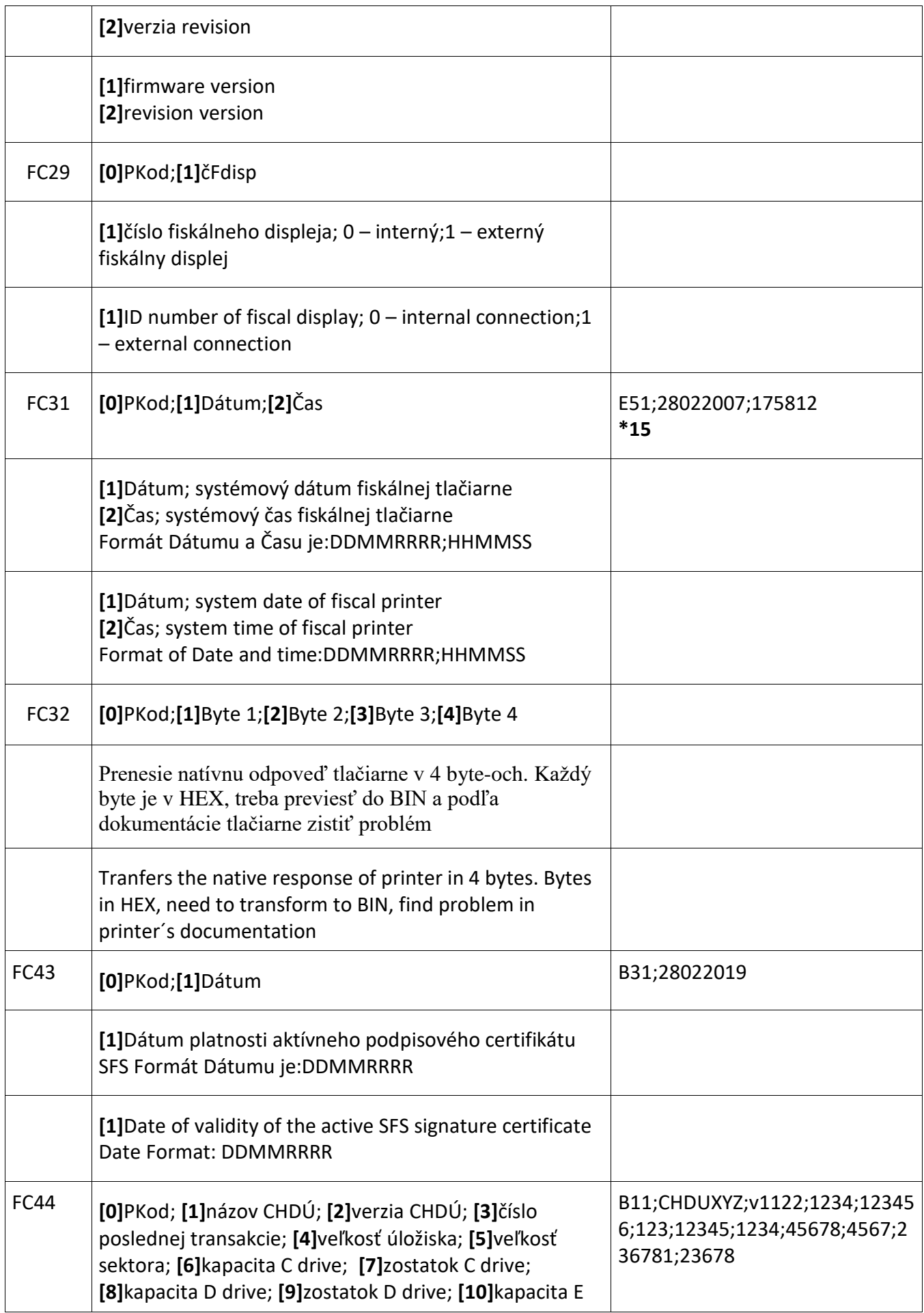

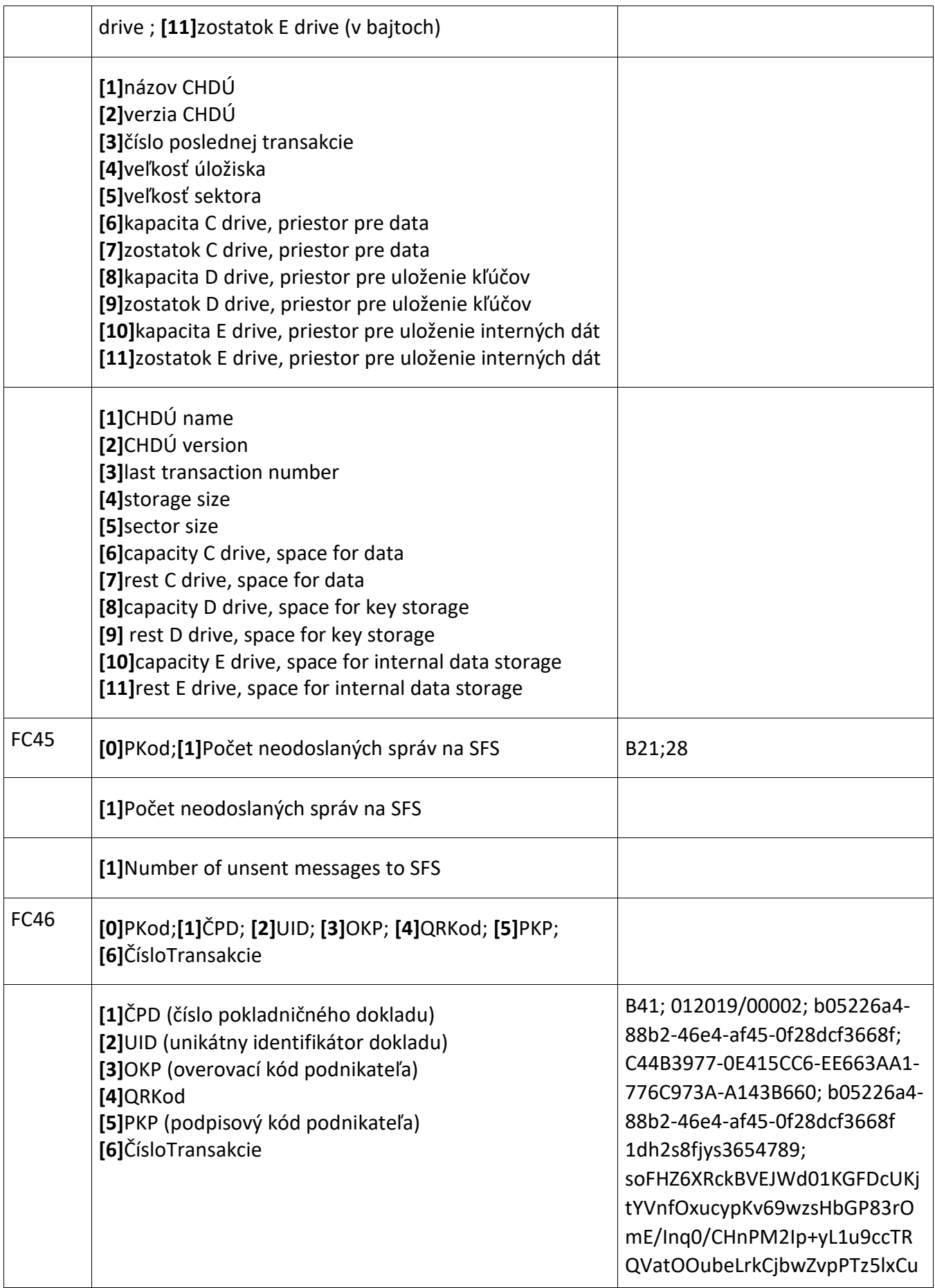

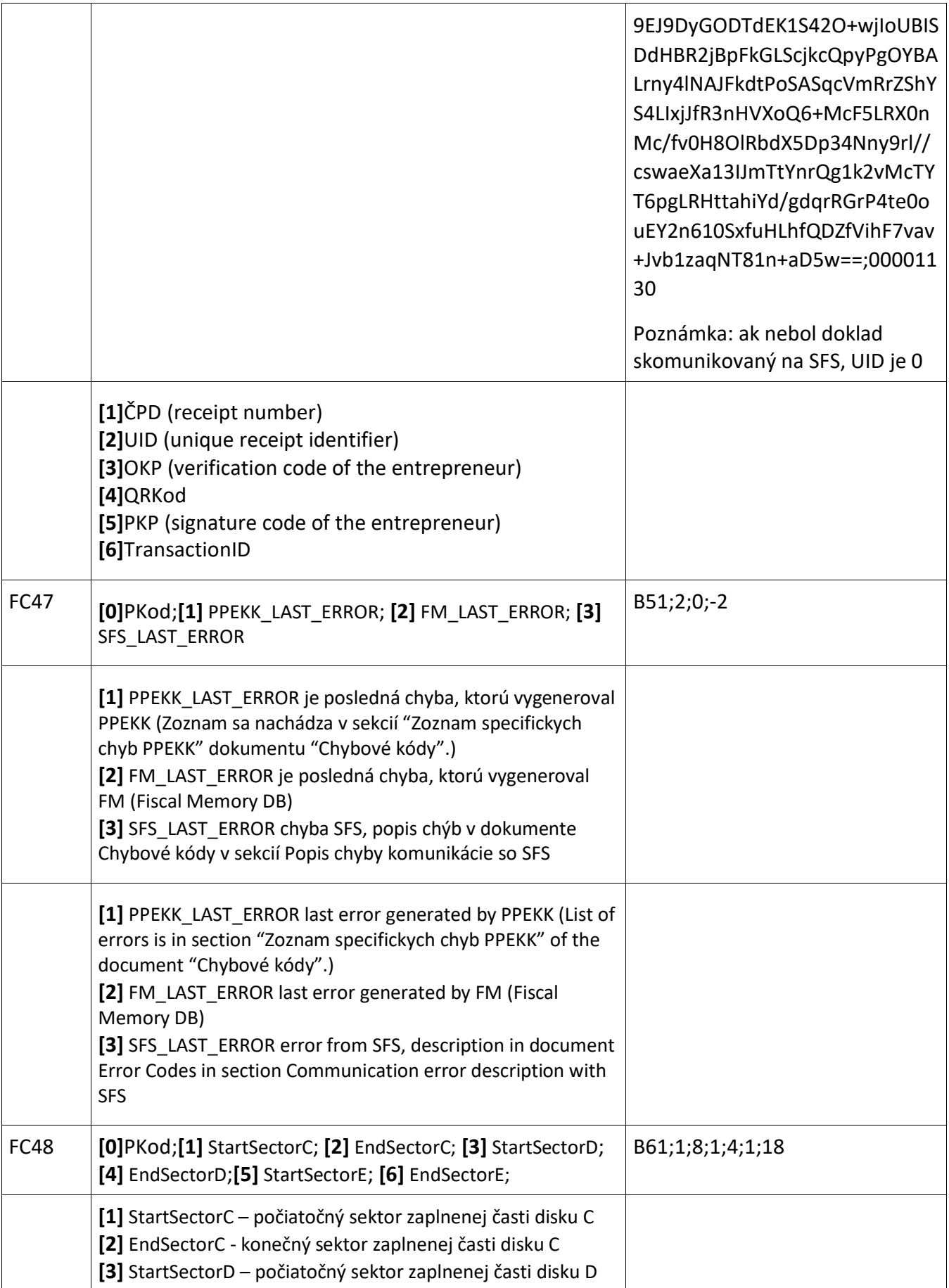

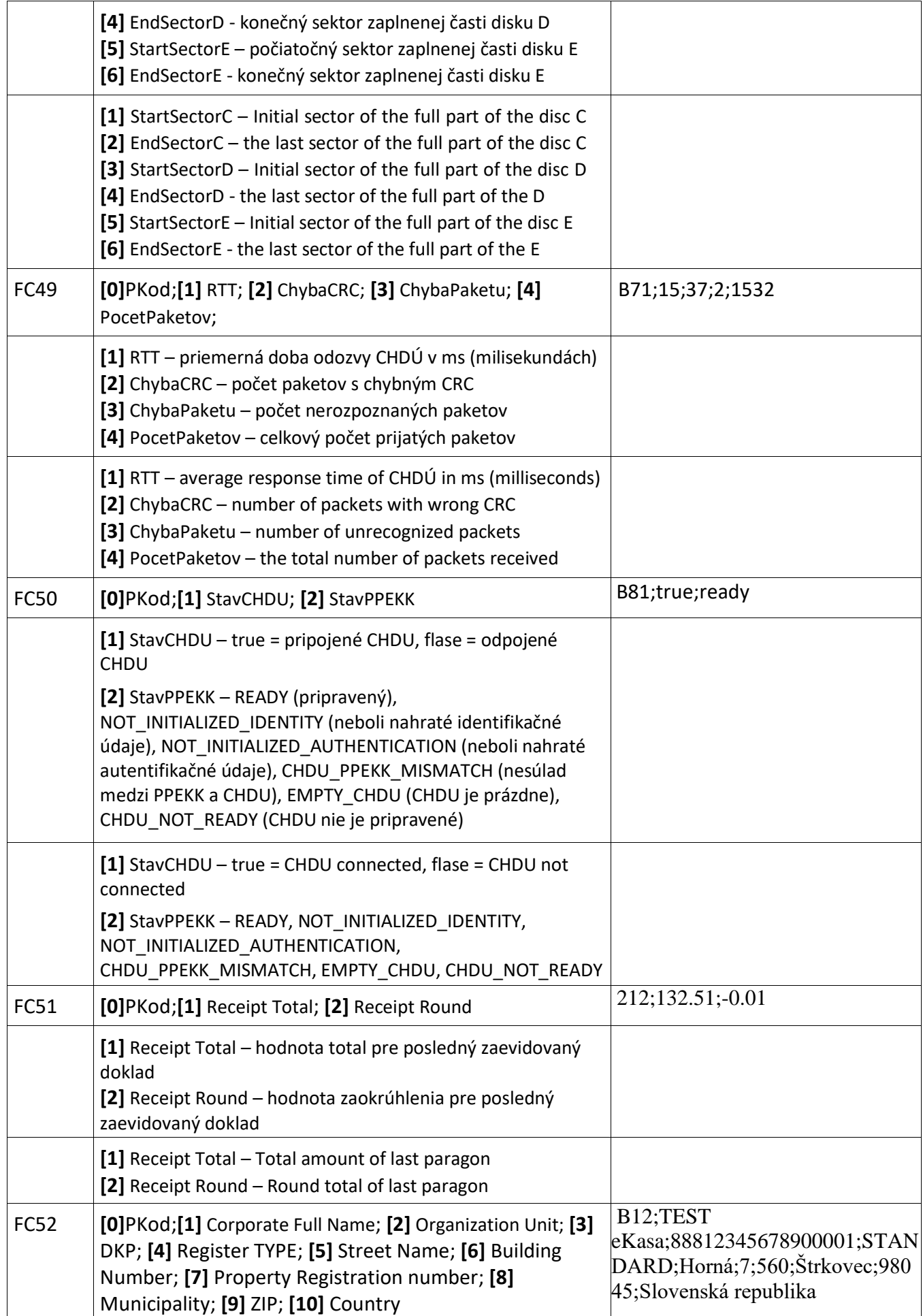

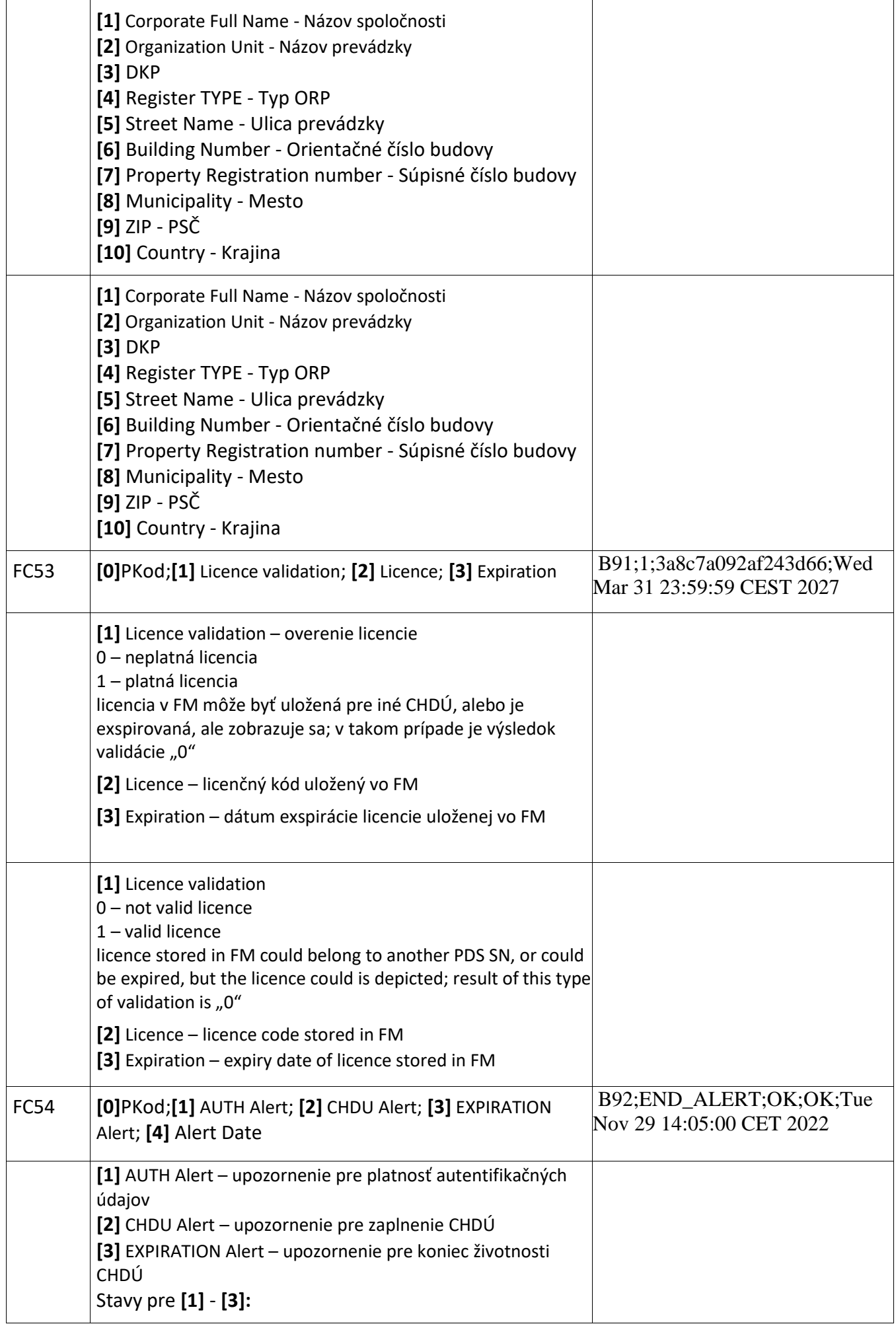

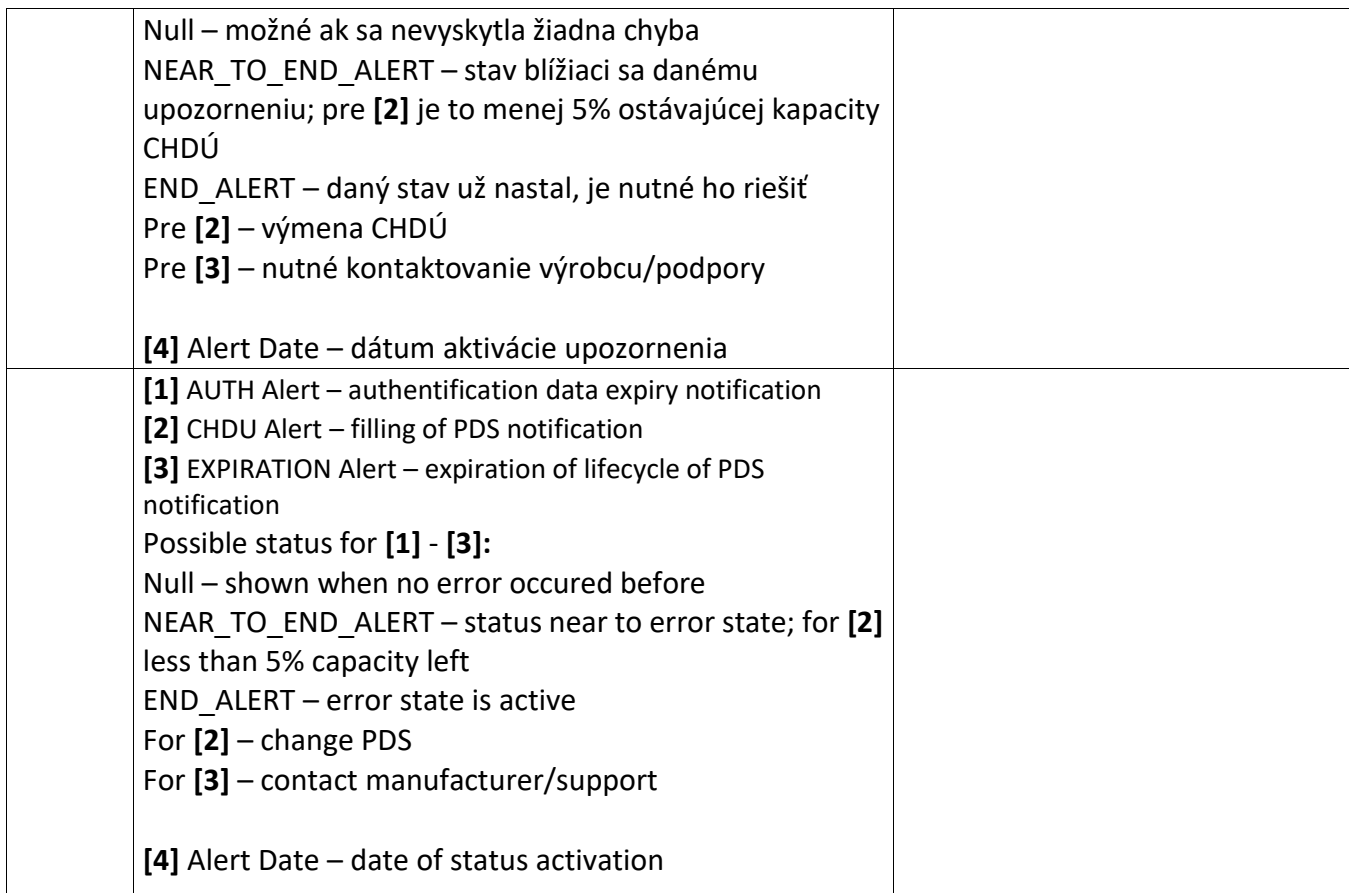

## **Poznámky:**

- **\*1** pre StavF "1"= Po fiškalizácii), "0" = Pred fiškalizáciou/SKÚŠKA POKLADNICE)
- **\*2** Číslo riadku v rámci účtenky MOD10 (kontrolný mechanizmus)
- **\*3** formát Dátumu a Času je:DDMMRRRR;HHMM
- **\*4** číselný formát údajov je max. xxxxxxx.xx, v prípade záporného čísla –xxxxxxx.xx,
- **\*5** číselný formát Počet je max. yyyyy
- **\*6** formát kurzu je max. kk.kkkk
- **\*7** formát čiarového kódu je SSSSSDDMMRRHHMMUUUUU kde S je sér. číslo zar., a U je

PorČisÚčtenky

- **\*8** stav procesu zariadenia (číslo)
- **\*9** Vklad(x) hodnota vkladu/výberu pre platidlo č. x
- **\*10** indikácia blížiaceho sa konca SDC (pamäťovej karty), pre **[10]** 0 = pod hranicou, 1 = nad hranicou
- **\*11** hodnoty sú hodnoty zostávajúce do vyčerpania limitov, pre **[9]** 0 = hlavná, 1 = vedľajšia mena
- **\*12** čísla platidiel sú 1..9,A,B,C,D,E,F,G
- **\*13** verzia firmware (zmeny firmware)
- **\*14** pre nefiskálne texty vo fiskálnej časti dokaldu sa uberá jeden tlačiteľný znak
- \***15** formát Dátumu a Času je:DDMMRRRR;HHMMSS